# Guía rápida para la operación de las casillas con urna electrónica en Coahuila durante la Jornada Electoral

PROCESO ELECTORAL 2020-2021

Dirección Ejecutiva de Capacitación Electoral y Educación Cívica

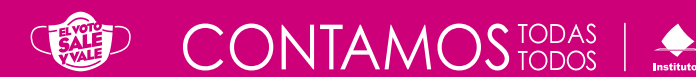

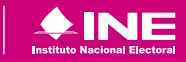

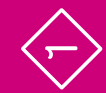

#### **Instituto Nacional Electoral**

Consejero Presidente Dr. Lorenzo Córdova Vianello Consejeras y Consejeros Electorales Mtra. Norma Irene De la Cruz Magaña Dr. Uuc-kib Espadas Ancona Dra. Adriana Margarita Favela Herrera Mtro. José Martín Fernando Faz Mora Dra. Carla Astrid Humphrey Jordan Dr. Ciro Murayama Rendón Mtra. Dania Paola Ravel Cuevas Mtro. Jaime Rivera Velázquez Dr. José Roberto Ruiz Saldaña Mtra. Beatriz Claudia Zavala Pérez Secretario Ejecutivo Lic. Edmundo Jacobo Molina Titular del Órgano Interno de Control Lic. Jesús George Zamora Director Ejecutivo de Capacitación Electoral y Educación Cívica Mtro. Roberto Heycher Cardiel Soto

Guía rápida para la operación de las casillas con urna electrónica en Coahuila durante la Jornada Electoral Proceso Electoral 2020-2021

Primera edición, marzo de 2021

D.R. © 2021 Instituto Nacional Electoral Viaducto Tlalpan núm. 100, esquina Periférico Sur Col. Arenal Tepepan, 14610, México, Ciudad de México

Distribución gratuita

## **1** Preparación e instalación de la casilla Momento 1

**Instrucciones:** Marca cada actividad que vayas realizando.

Iniciar la instalación de la casilla a las 7:30 a.m. Los funcionarios y funcionarias de casilla son nueve: seis propietarios/as y tres Suplentes Generales.

- **nj** Un/a Presidente/a.
- **nj** Dos Secretarios/as.
- **nj** Tres Escrutadores/as.
- **Tres Suplentes Generales.**

Utilizar cubrebocas en todo momento y mantener una distancia mínima de 1.5 metros con todas las personas. La o el Presidente verifica que todas las personas usen cubrebocas dentro de la casilla, pues es obligatorio.

La o el Presidente solicita los nombramientos de sus compañeras y compañeros funcionarios.

Desinfectar el interior de la casilla y sus elementos. Repetir este proceso cada vez que sea posible durante el día, de preferencia cuando no haya gente.

Las y los observadores presentan a la o el Presidente el gafete otorgado por el INE y su Credencial para Votar o una identificación oficial.

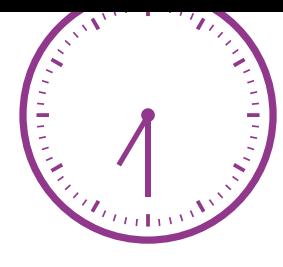

 $\Leftrightarrow$ 

**PREPARACIÓN E INSTALACIÓN DE LA CASILLA 3 •**

PREPARACIÓN E INSTALACIÓN DE LA CASILLA

 $\Leftrightarrow$ 

Las y los representantes de partido político y de candidatura independiente ante la casilla (en adelante representantes) pueden llegar en cualquier momento. Al presentarse, la o el Presidente les pide que muestren su Credencial para Votar o una identificación oficial y registra su asistencia en la "Relación de las y los representantes de los partidos políticos/ candidaturas independientes ante las mesas directivas de casillas". En esta relación se marca con el sello "VOTÓ 2021" cuando emitan su voto, siempre que señale que tienen derecho. La encuentras engrapada en la última hoja de la lista nominal.

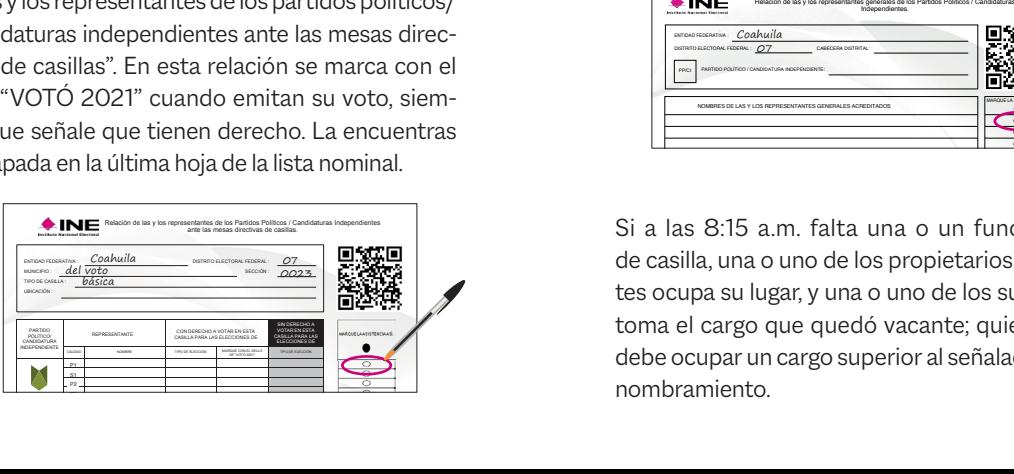

Cuando se presentan las y los representantes generales, sólo se registra su asistencia. Esto se hace en la "Relación de las y los representantes generales de los partidos políticos/candidaturas independientes".

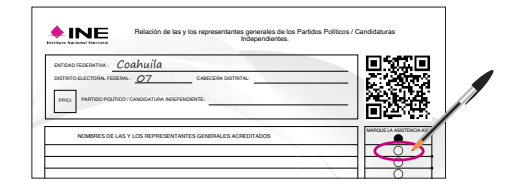

Si a las 8:15 a.m. falta una o un funcionario de casilla, una o uno de los propietarios presentes ocupa su lugar, y una o uno de los suplentes toma el cargo que quedó vacante; quien supla debe ocupar un cargo superior al señalado en su nombramiento.

 $\Leftrightarrow$ 

Si no se completan los seis funcionarios o funcionarias con las personas propietarias y suplentes, avisa a la o el CAE y pide a personas formadas en la fila para votar que ocupen los cargos faltantes. Al final de este apartado encontrarás los requisitos que deben cumplir.

Es importante el acomodo del mobiliario, de la urna electrónica y demás elementos, así como la ubicación de las y los funcionarios y representantes. Colóquenlos de acuerdo con el siguiente esquema: en exercicion estableces en la políticos nacionales, locales y de la presidente/a<br>Políticos nacionales, locales y de la políticos nacionales, locales y de la presidente/a

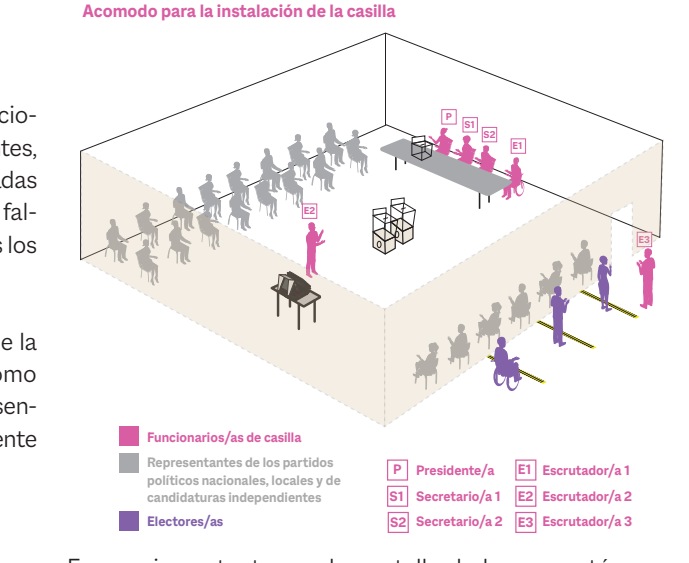

Electores/as s que ia cana ao  $\ddot{\phantom{2}}$ E3 Es muy importante que la pantalla de la urna esté frente a una pared para mantener el secreto del voto.

- Verificar y mostrar a las y los representantes presentes que el empaque de la urna electrónica cuenta con los sellos de seguridad.
- Extraer del empaque el maletín con la urna electrónica y colocarlo en la mesa con el logo hacia arriba.
- La o el Presidente debe resguardar durante toda la Jornada Electoral las dos llaves de la urna.
	- La o el Presidente verifica que estén los códigos de apertura y de cierre. También revisa que estén los códigos de votación, incluyendo los códigos para representantes, y los entrega a la o el 1er. Secretario.

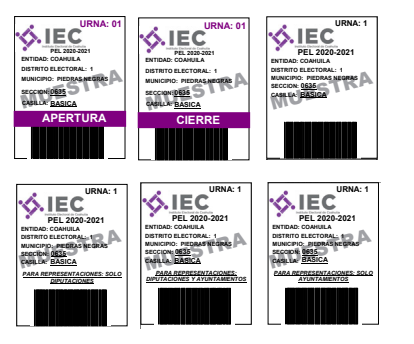

Armar las tres urnas de plástico transparentes y las bases portaurnas. Una vez armadas, colocar sobre cada una su cartel de identificación.

Las personas depositarán en las urnas de plástico su testigo del voto, que es la impresión en papel que muestra la opción señalada en la boleta electrónica.

 $\Leftrightarrow$ 

ENTIDAD: COAHUILA DISTRITO ELECTORAL: 1 MUNICIPIO: PIEDRAS NEGRAS BASICA PEL 2020-2021

ENTIDAD: COAHUILA DISTRITO ELECTORAL: 1 MUNICIPIO: PIEDRAS NEGRAS BASICA PEL 2020-2021

PARA REPRESENTACIONES: SOLO DIPUTACIONES

DIPUTACIONES

En la primera urna, depositarán los testigos del voto de las Diputaciones Federales; en la segunda, los testigos del voto de los Ayuntamientos; en la tercera urna, los códigos de votación usados.

La o el 1er. Secretario cuenta el número de códigos de votación recibidos, escribe la cantidad en el Acta de la Jornada Electoral de la elección federal y le dice la cantidad a la o el 2o. Secretario para que la anote en el Acta de la Jornada Electoral de la elección local.

La cantidad de códigos recibida debe ser igual al número de personas en la lista nominal, más el número de las y los representantes ante la mesa directiva de casilla.

#### **Instrucciones para la instalación de la urna electrónica**

1. Colocar el maletín sobre la mesa, con la parte que tiene el logo del IEC (Instituto Electoral de Coahuila) hacia arriba.

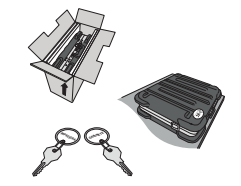

2. Conectar la batería externa (no break) a la energía eléctrica.

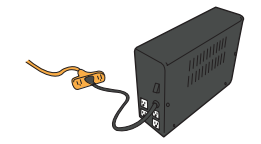

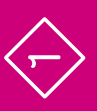

3. Abrir el maletín levantando las pestañas de los seguros laterales y alzando la tapa superior.

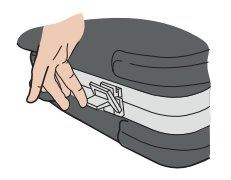

4. Jalar la pantalla hacia enfrente, sujetándola por la pestaña superior y subiendo cinco orificios, hasta escuchar cinco "clics".

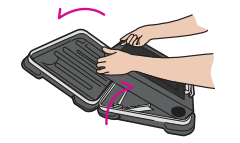

5. Sacar el cable que está dentro del maletín (detrás de la pantalla) y conectarlo a la batería externa (no break).

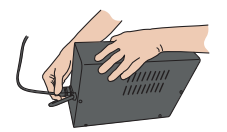

6. La o el Presidente abre con la llave (gabinete) la compuerta de acceso al botón de encendido ubicado en la parte superior de la urna y lo presiona para ponerla en funcionamiento.

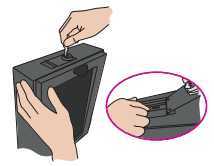

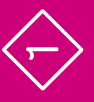

7. Esperar a que se encienda la pantalla y cerrar con llave la compuerta.

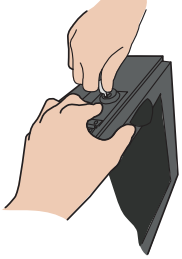

8. Subir la tapa del maletín recargándola en la parte superior de la pantalla.

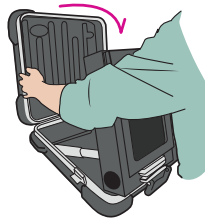

9. Colocar la mampara en la pantalla, sujetándola por los lados, deteniéndola con el resorte que está en la parte inferior.

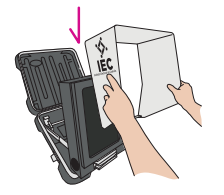

10. Para iniciar la votación, la o el Presidente desliza el código de apertura en el lector de códigos de barras que se encuentra debajo de la pantalla, introduciéndolo con las barras hacia arriba, hasta el fondo del lector.

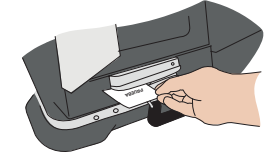

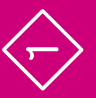

 $\bullet$ **•**

11. La urna imprime automáticamente un ejemplar del Acta de Inicio de la elección de Diputaciones Federales y un ejemplar del Acta de Inicio de la elección de Ayuntamientos.

El acta de la elección de Diputaciones Federales tendrá el logo del INE y las letras DF (Diputaciones Federales). El acta de Ayuntamientos tendrá el logo del IEC y las letras AY (Ayuntamientos).

12. Las y los presentes pueden revisar en las actas que la urna se encuentra sin ningún voto registrado.

Cada funcionario o funcionaria y representante escribe su nombre y firma en todos los ejemplares de cada Acta de Inicio de la elección de Diputaciones Federales y de la de Ayuntamientos. La o el 1er. Secretario se encargará de la elección federal, y la o el 2o. Secretario, de la elección local.

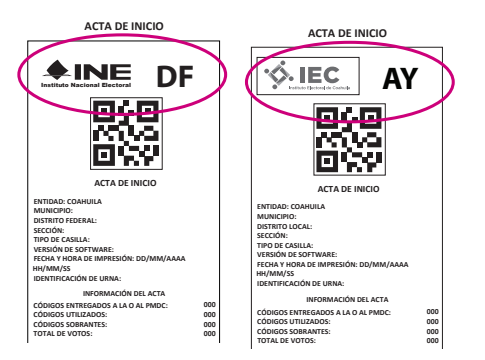

Una vez firmadas las actas de inicio se deben  $\alpha$  vol **mindad** ide anexar al Acta de la Jornada Electoral federal y local, respectivamente. **XXXXXXXX X XXXXXXXXXXX X 000**

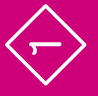

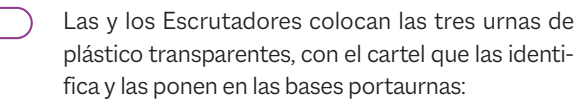

- **nj** Dos para depositar los testigos del voto, una por cada elección, en un lugar accesible y visible.
- **nj** Una para depositar los códigos de votación, en la mesa de las y los funcionarios.

La o el Presidente saca de la bolsa de plástico los dos aplicadores de líquido indeleble, les quita el cintillo de seguridad —NUNCA con los dientes cierra las tapas de los aplicadores y los deja acostados sobre la mesa para que el líquido moje la punta.

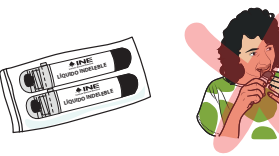

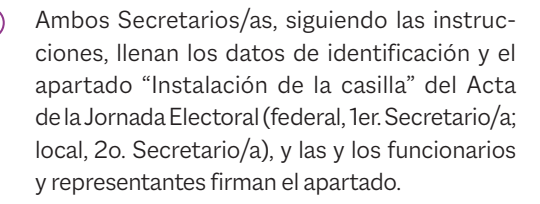

Colocan en el exterior de la casilla los tres carteles: el de identificación de la casilla, "¿Quiénes pueden votar?" y el de medidas de sanidad.

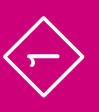

## Preguntas frecuentes

## **1** Preparación e instalación de la casilla Momento 1

#### ¿Qué es una urna electrónica? •

Es un dispositivo electrónico que muestra en una pantalla las diferentes opciones por las cuales una persona puede votar por un partido político, coalición o candidatura independiente de su preferencia, candidaturas no registradas, e incluso, anular el voto.

•¿Qué hago si me falta algún componente de la urna electrónica?

Llama inmediatamente a tu CAE.

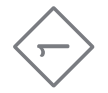

#### ¿Qué pasa si una funcionaria o un funcionario de casilla se presenta sin utilizar cubrebocas?

La o el Presidente de casilla le proporciona uno y le indica que es obligatorio usarlo durante toda la Jornada Electoral.

•

#### •¿Puede ingresar a la casilla una persona sin cubrebocas?

No. Para cuidar tu salud y la de las demás personas no se permite el ingreso a la casilla sin cubrebocas. De presentarse un elector o una electora, observador u observadora electoral o las y los representantes de partido político y de candidatura independiente sin usar cubrebocas, proporciónales uno.

Si se lo retiran estando en el interior de la casilla, recordarles que deben utilizarlo en todo momento.

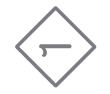

#### ¿Qué se debe hacer si son las 8:15 a.m. y no están los seis funcionarios y funcionarias que se necesitan para instalar la casilla?

Una o uno de los Suplentes Generales toma el cargo que quedó vacante, recorriéndose los cargos. Quien supla debe ocupar un cargo superior al que dice en su nombramiento. Si no se completan los seis funcionarios o funcionarias necesarios para su instalación, pide a personas formadas en la fila para votar que ocupen los cargos faltantes.

De ser así, pide a la o el ciudadano su Credencial para Votar, revisa que su nombre esté en la lista nominal de la sección y hazle las siguientes preguntas:

- **nj** ¿Ocupa un cargo honorífico o tradicional en la comunidad?
- ▶ ¿Tiene algún cargo de dirección partidista?
- **nj** ¿Ocupa un cargo de elección popular?

•

**nj** ¿Es servidor/a público/a de confianza con mando superior?

Si contesta "SÍ" a alguna de las preguntas anteriores, no puede ser parte de la casilla.

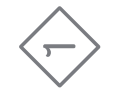

La o el ciudadano tomado de la fila no puede ser funcionario o funcionaria si:

- **•** Es representante de partido político o de candidato/a independiente.
- **nj** Es observador u observadora electoral.
- $\blacktriangleright$  Es servidora o servidor público de confianza con mando superior.
- **nj** Tiene algún cargo de dirección partidista.
- **nj** Ocupa algún cargo de elección popular.
- **nj** Ocupa un cargo honorífico o tradicional en la comunidad.

Llama a tu CAE para que te ayude a saber si la persona de la fila cumple con los requisitos.

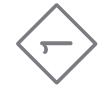

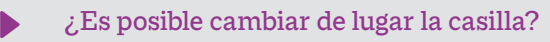

Sí, únicamente si hay alguna causa justificada. De ser necesario, consúltalo con tu CAE.

• ¿Qué pasa si la urna electrónica presenta alguna falla al momento de instalar la casilla?

Verifica que la corriente eléctrica esté funcionando. Si la urna no enciende o presenta fallas, repórtalo de inmediato a tu CAE y detalla el problema.

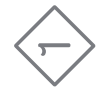

#### **17 •**

#### ¿A qué hora deben llegar las y los representantes y observadores/as electorales? •

Las y los representantes pueden llegar en cualquier momento del día y deben mostrar su Credencial para Votar o una identificación oficial para que se registre su asistencia en las relaciones destinadas para ello. Siempre deben portar a la vista su distintivo. Igualmente, a cualquier hora del día pueden acudir a la casilla observadoras y observadores electorales, quienes deben mostrar el gafete otorgado por el INE y su Credencial para Votar o una identificación oficial.

#### ¿Me puede acompañar una o un familiar durante la Jornada Electoral? •

No. Únicamente si tienes alguna discapacidad puede acompañarte una persona de tu confianza, previa autorización del Consejo Distrital.

•¿Pueden las y los representantes u observadores/as electorales hacer labores en la mesa directiva de casilla? No pueden hacer las actividades de las y los funcionarios de casilla ni sustituirlos.

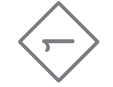

## **2** Votación (inicio, desarrollo y cierre) Momento 2

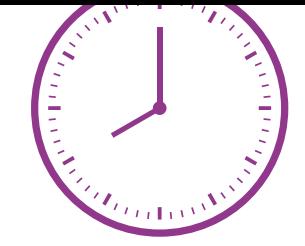

**Instrucciones:** Marca cada actividad que vayas realizando.

La votación NUNCA puede recibirse antes de las 8:00 a.m. aunque la urna esté instalada y lista.

La o el Presidente anuncia el inicio de la votación.

#### **3er. Escrutador/a:**

Pide a las personas que llegan a votar que se formen respetando las señalizaciones que están en el suelo.

Verifica que las y los electores tengan su Credencial para Votar y que corresponda a la casilla.

- Indica a las personas que es obligatorio el uso de cubrebocas durante el tiempo que estén en la casilla. Entrega un cubrebocas a las personas que se presenten sin él.
- Aplica gel antibacterial a todas las personas que ingresan y salen de la casilla.
- Organiza la fila y la movilidad en la casilla, cuidando que solamente permanezcan **dos personas electoras en la casilla**.

**•**

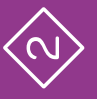

**VOTACIÓN (INICIO, DESARROLLO Y CIERRE) 20 VOTACIÓN (INICIO, DESARROLLO Y CIERRE)** 

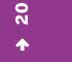

La o el 3er. Escrutador facilita el acceso a las personas con discapacidad, personas adultas mayores, mujeres embarazadas y personas con niños o niñas en brazos, para que voten sin necesidad de hacer fila.

La o el Presidente solicita a cada persona que muestre su Credencial para Votar y la coloque sobre la mesa, para asegurarse que le pertenece, y pide que le muestre su dedo pulgar derecho para comprobar que no ha votado. Sólo en caso de duda solicita que se retire momentáneamente el cubrebocas.

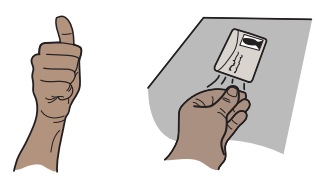

La o el 1er. Secretario, sin tocar la credencial, revisa que el nombre aparezca en la lista nominal y le dice el resultado a la o el Presidente de la casilla. Si aparece, la persona puede votar; coloca la marca "VOTÓ 2021" junto a su nombre.

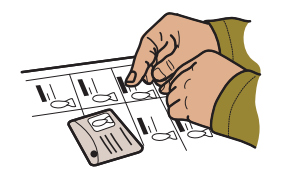

La o el Presidente entrega un código de votación a la o el elector y le indica que lo deposite en la urna que está sobre la mesa, una vez que haya votado.

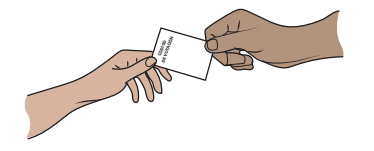

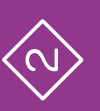

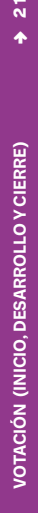

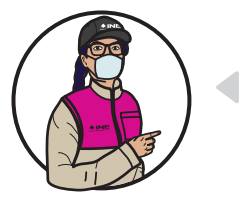

## **Importante**

**En la "Relación de representantes de los partidos políticos/candidaturas independientes ante las mesas directivas de casillas" se indican los cargos por los que las y los representantes pueden votar.**

**La o el Presidente de casilla le entrega a cada representante el código de votación para que emita su voto de acuerdo con los cargos que se indican en la relación de representantes.**

- **nj La o el representante puede votar por Diputaciones Federales y Ayuntamientos: se le entrega un código que dice "PARA REPRESENTACIONES: DIPUTACIONES Y AYUNTAMIENTOS".**
- **nj La o el representante puede votar por Diputaciones Federales: se le entrega un código que dice "PARA REPRESENTACIONES: SOLO DIPUTACIONES".**
- **nj La o el representante puede votar sólo por Ayuntamientos: se le entrega un código que dice "PARA REPRESENTACIONES: SOLO AYUNTAMIENTOS".**

**La o el 2o. Secretario marca con el sello "VOTÓ 2021" junto a su nombre en dicha relación.** 

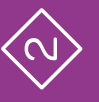

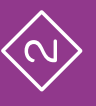

#### **Instrucciones para la votación en urna electrónica**

1. La persona se dirige a la urna electrónica, desliza el código de barras en el lector ubicado debajo de la pantalla, con las barras hacia arriba.

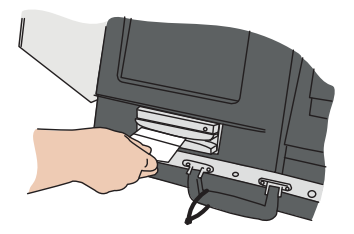

2. En la pantalla aparece primero la boleta electrónica de la elección de Diputaciones Federales, y después la de Ayuntamientos.

Cada boleta electrónica tiene los emblemas de los partidos políticos y de las candidaturas independientes, así como el espacio para candidaturas no registradas y para voto nulo.

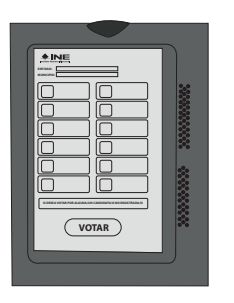

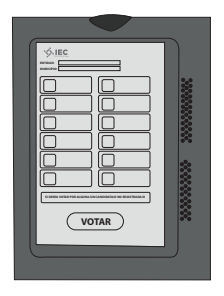

3. En la pantalla marca la opción de su preferencia y oprime "Votar". Si selecciona la opción de candidato/a no registrado/a, se habilitará una pantalla para que escriba el nombre de la persona por la que desea votar.

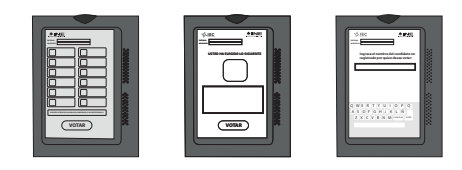

4. Valida su elección, primero para Diputaciones Federales y después para Ayuntamientos, con el botón "Confirmar". Si desea modificar su elección, oprime "Regresar".

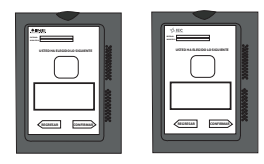

5. La impresora de la urna arroja automáticamente los testigos del voto de ambas elecciones.

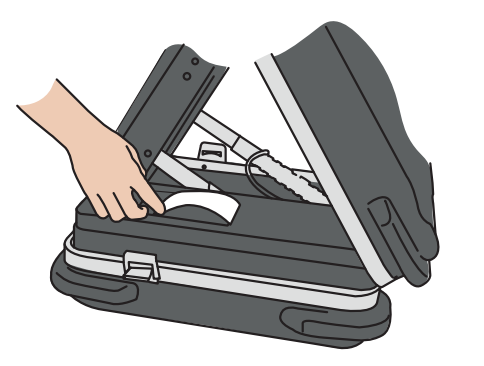

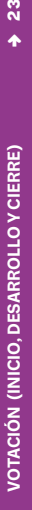

**•**

 $\overline{23}$ 

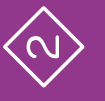

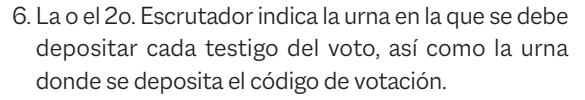

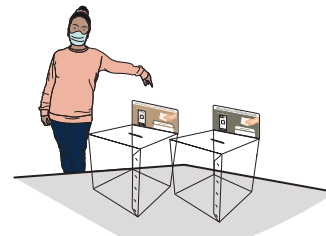

7. La o el elector toma los dos testigos del voto, los dobla y deposita cada uno en la urna de plástico correspondiente, de acuerdo con el cartel de identificación.

El testigo del voto de Diputaciones Federales tiene el logo del INE y las siglas DF (Diputaciones Federales), y el cartel de la urna para depositar el testigo también tendrá esas letras.

El testigo del voto de Ayuntamientos tiene el logo del IEC y las siglas AY (Ayuntamientos), y el cartel de la urna para depositar el testigo también tendrá esas letras.

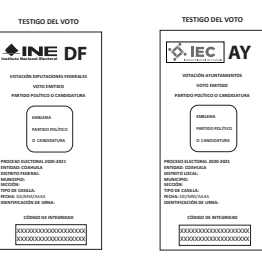

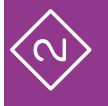

8. La o el elector regresa a la mesa y deposita el código de votación en la urna de plástico correspondiente.

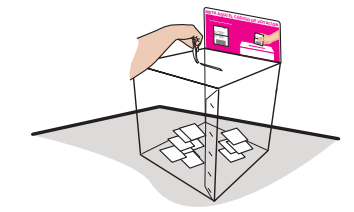

Sin tocar la mano de la o el ciudadano, le aplican líquido indeleble en el dedo pulgar derecho.

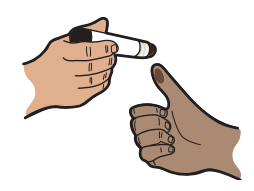

Marcan la Credencial para Votar: la o el ciudadano coloca su credencial en la punta de la pinza de la marcadora. La credencial se marca dos veces: una dentro del rectángulo correspondiente a "ELECCIONES FEDERALES", y la otra dentro del rectángulo de elecciones "LOCALES Y EXTRAORDINARIAS". Le regresan su credencial.

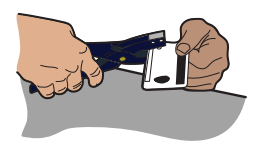

Las y los representantes ante la casilla pueden votar si así lo indica la relación de representantes. Las y los representantes generales y observadores/as electorales sólo pueden votar si están en la lista nominal.

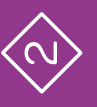

Si acuden a votar personas con discapacidad, pueden ser apoyadas por una persona de su confianza o por una o un funcionario de casilla para emitir su voto.

La o el 2o. Escrutador llena el formato "Registro de personas con discapacidad que acuden a votar". En caso que no acudan a votar personas con discapacidad, sólo se llenan los datos de identificación de la casilla y se anota que no se presentaron.

Si acuden a votar personas trans, dirígete a ellas por sus apellidos, tal como aparecen en su Credencial para Votar. Cuando varias personas tengan los mismos apellidos, llámalas por su nombre completo.

En ningún caso se les podrá impedir el voto, aunque no coincida su expresión de género, es decir, la apariencia de mujer u hombre con:

- **nj** La fotografía de su Credencial para Votar.
- **nj** El nombre o el sexo que aparecen en su Credencial para Votar.

Si se presenta alguna observación al respecto, se muestra el tríptico "Medidas de nivelación para garantizar el derecho al voto de las personas trans", y se anota en las hojas de incidentes, de la elección federal y de la local.

La votación se cierra a las 6:00 p.m.; si a esa hora aún hay personas en la fila, se cierra una vez que votaron las que estaban formadas a las 6:00 p.m.; y se cierra antes únicamente si todas las personas registradas en la lista nominal y, en su caso, en la lista adicional, ya han emitido su voto.

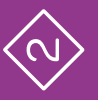

## Preguntas frecuentes

## **2** Votación (inicio, desarrollo y cierre) Momento 2

### ¿Puede ingresar a votar una persona con teléfono celular?

Sí. No existe ningún impedimento. Es importante recordarles a las y los electores que el voto es libre y secreto, por lo que se sugiere no utilizar el celular dentro de la casilla.

•

#### ¿Puede haber personas haciendo encuestas a las y los electores? •

Sí, siempre y cuando estén afuera de la casilla y no hagan proselitismo de ningún tipo.

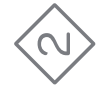

•Si una persona muestra su Credencial para Votar, pero su nombre no aparece en la lista nominal, ¿se le permite votar? No. Únicamente se le permite si presenta una resolución favorable del Tribunal Electoral que indica que puede votar; en caso contrario se le invita a llamar a INETEL al teléfono 800 433 2000 para que ahí le indiquen la causa por la cual su nombre no aparece en la lista nominal.

•

¿Una persona con discapacidad o que no sabe leer y escribir puede ser apoyada por alguien más para emitir su voto? Si cumple con los requisitos para votar y existe alguna situación que le dificulte o impida marcar en la pantalla su voto, puede ser apoyada por una persona de su confianza o un funcionario o funcionaria de casilla.

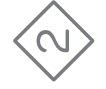

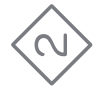

 Un ciudadano o una ciudadana se equivoca al marcar su voto en la pantalla y pide otro código de votación, ¿qué hago? No se le puede proporcionar otro código. La urna electrónica ofrece la opción de rectificar el voto al momento de elegir la opción deseada, sin embargo, una vez que se ha impreso el testigo del voto, el proceso se cierra y no es posible votar nuevamente.

•

¿Se puede permitir que las y los representantes de partido político o de candidatura independiente ingresen y salgan de la casilla en cualquier momento de la Jornada Electoral? Sí. La Jornada Electoral se desarrolla aunque no estén presentes las y los representantes. •

## **3** Conteo de los votos y llenado de las constancias Momento 3

**Instrucciones:** Marca cada actividad que vayas realizando.

Ambos Secretarios/as, siguiendo las instrucciones, llenan el apartado "Cierre de la votación" del Acta de la Jornada Electoral de la elección federal y de la elección local, y las y los funcionarios y representantes los firman.

Cierran la votación en la urna electrónica, de acuerdo con lo siguiente:

#### **Instrucciones para el cierre de la votación**

1. Desliza el código de cierre en el lector de códigos de barras.

- 2. Acepta en la pantalla de la urna la impresión de las actas de resultados.
- 3. Automáticamente se imprime un juego de actas de resultados, que se integra con un acta de la elección de Diputaciones Federales y un acta de la elección de Ayuntamientos.

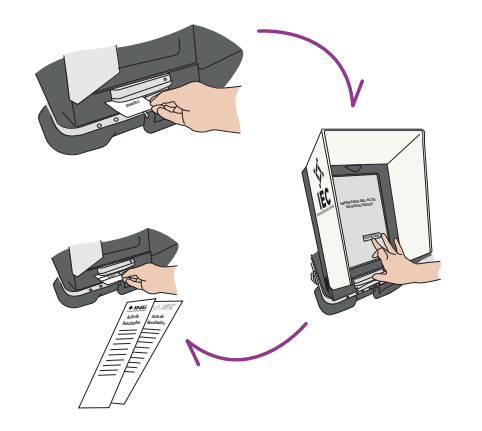

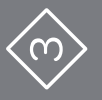

# **CONTEO DE LOS VOTOS Y LLENADO<br>CONTEO DE LOS VOTOS Y LLENADO CONTEO DE LOS VOTOS Y LLENADO DE LAS CONSTANCIAS**

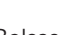

Desliza el código de cierre cuantas veces sea necesario para generar juegos de actas de resultados para:

- **nj** Bolsas del PREP, una para cada elección.
- **nj** Bolsas de actas por fuera del paquete electoral.
- **nj** Expediente de la casilla, de cada elección.
- **nj** Para cada partido y candidatura independiente.

Una vez impresos todos los ejemplares de las actas de resultados, las y los representantes presentes y funcionarios/as de casilla los firman.

- **nj** 1er. Secretario o Secretaria, firma y recopila las firmas del acta de la elección de Diputaciones Federales.
- ▶ 2o. Secretario o Secretaria, firma y recopila las firmas del acta de la elección de Ayuntamientos.

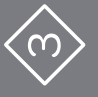

#### **Para guardar la urna electrónica se realiza lo siguiente:**

1. Se quita la mampara de la pantalla.

2. Se hace para atrás la tapa superior del maletín.

- 3. Se abre la compuerta con la llave (gabinete) y se apaga la urna oprimiendo el botón. Se cierra la compuerta con la llave.
- 4. Se desconecta la urna del no break y se guarda el cable.
- 5. La pestaña de la pantalla se jala hacia adelante, hasta que tope, y se baja la pantalla hasta que quede horizontal en el maletín.
- 6. Se cierra el maletín presionando la tapa superior para bajar los seguros laterales y se colocan las llaves en su lugar. 7. Se guarda el maletín con la urna electrónica en la caja.

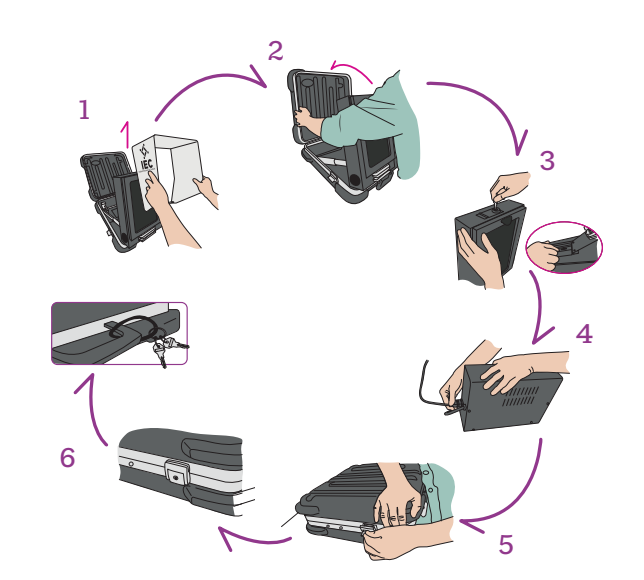

**33 •**

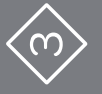

Se inutilizan los códigos de votación sobrantes con dos rayas diagonales hechas con plumón indeleble sobre el

código de barras y, sin contarlos, se guardan en la bolsa correspondiente.

La o el Presidente abre la urna con los códigos de votación, la vacía y muestra a las y los presentes que ya no contiene documentos en su interior.

La o el 1er. Secretario guarda en la bolsa correspondiente los códigos de votación sin contarlos, pero verificando que no se encuentren testigos del voto, de ser así se separan para guardarlos en la bolsa correspondiente.

Ambos Secretarios/as empiezan a llenar la primera parte de la "Constancia de clausura y recibo de copia legible, e información complementaria" (en adelante Constancia de clausura), de la siguiente manera: 1er. Secretario/a, de la elección federal; 2o. Secretario/a, de la elección local.

La o el 1er. Escrutador cuenta las marcas "VOTÓ 2021" en la lista nominal, en su caso en la lista adicional, y en la relación de representantes de partidos políticos y candidaturas independientes ante la casilla, e indica el resultado a las o los Secretarios.

La o el Presidente abre primero la urna con los testigos del voto de Diputaciones Federales, la vacía y muestra a las personas presentes que ya no contiene documentos en su interior. Los testigos del voto se cuentan sin clasificarlos y se guardan en la bolsa correspondiente.

Revisan que todos los testigos del voto correspondan a la elección de Diputaciones Federales (DF). En caso que encuentren de la elección de Ayuntamientos (AY), se entregan a la o el Presidente para que se cuenten en la elección de Ayuntamientos.

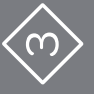

La o el Presidente abre la urna con los testigos del voto de Ayuntamientos, la vacía y muestra a las personas presentes que ya no contiene documentos en su interior. Los testigos del voto se cuentan sin clasificarlos y se guardan en la bolsa correspondiente.

Revisan que todos los testigos del voto correspondan a la elección de Ayuntamientos. En caso que encuentren de la elección de Diputaciones Federales, los entrega a la o el Presidente para que se cuenten en esa elección.

La o el 1er. Secretario anota el número de testigos del voto de Diputaciones Federales en la Constancia de clausura federal y registra, en su caso, los incidentes presentados, al igual que los escritos de protesta recibidos.

La o el 2o. Secretario anota el número de testigos del voto de Ayuntamientos en la Constancia de clausura local y registra, en su caso, los incidentes presentados, al igual que los escritos de protesta recibidos.

Se desarman las tres urnas de plástico transparentes y, en su caso, las bases portaurnas.

La o el Presidente revisa que todos los ejemplares de las Actas de Resultados estén firmados por cada una de las personas representantes y funcionarias de casilla.

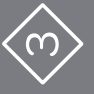

**36 •**

Se entrega a las y los representantes un ejemplar del Acta de Resultados, así como una copia del resto de la documentación, lo cual se registra en cada Constancia de clausura, federal y local.

En su caso, se reciben los ejemplares de la lista nominal que las y los representantes entreguen.

Las y los representantes que lo deseen pueden tomar fotografías de los originales de la documentación.

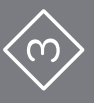

## Preguntas frecuentes

- **3** Conteo de los votos y llenado de las constancias Momento 3
- • ¿Se permite a las y los ciudadanos observar el escrutinio y cómputo en la casilla?
	- Sí, siempre y cuando estén a una distancia en la que no interfieran en las actividades de las y los funcionarios de casilla.

•¿Alguna persona representante de partido político o de candidatura independiente puede ingresar a la casilla una vez que inició el conteo de los votos?

Sí, siempre y cuando se encuentre en la relación de representantes ante la casilla o generales y muestre una identificación oficial a la o el Presidente para que le permita la entrada.

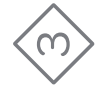

### ¿Qué pasa si una o un representante exige que se cuenten y clasifiquen los testigos del voto?

Se anota en la hoja de incidentes y se le explica que los testigos del voto no se clasifican en la casilla. El Acta de Resultados de cada elección que imprime la urna electrónica arroja el número de votos que obtuvo cada uno de los partidos, coaliciones y candidaturas independientes, así como el de votos nulos. Se entrega una copia del acta a cada representante de partido y de candidatura independiente presente.

<u>aaanaanaanaanaanaanaan</u>

•

#### ¿Qué pasa si una o un representante pide más de una copia del Acta de Resultados? •

Se entrega solamente una copia por cada partido político y candidatura independiente presente.

¿Qué hago si una o un representante de partido político o de candidatura independiente se niega a firmar? •

Se anota el nombre de la o el representante en el acta correspondiente y se registra el hecho en la hoja de incidentes.

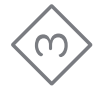

## **4** Integración de los expedientes de casilla y de los paquetes electorales Momento 4

**Instrucciones:** Marca cada actividad que vayas realizando.

- Leer en cada bolsa la lista de documentos a guardar en ella.
- Identificar la documentación y guardarla en la bolsa correspondiente.

Marcar en los recuadros de cada bolsa la documentación que se guardó en ella.

Las bolsas de Diputaciones Federales tienen el escudo nacional y son color beige; las bolsas para la documentación local tienen el logo del IEC y son color verde olivo.

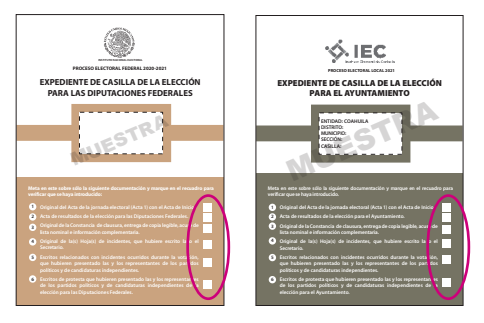

En coordinación con quien preside la casilla, la o el 1er. Secretario y 1er. y 2o. Escrutadores/as integran el paquete de la elección federal. La o el 2o. Secretario y 3er. Escrutador/a integran el paquete de la elección local.

**INTEGRACIÓN DE LOS EXPEDIENTES DE CASILLA** 

NTEGRACIÓN DE LOS EXPEDIENTES DE CASILLA<br>A TIRCACIÓN DE LOS PAQUETES ELECTORALES

**39 •**

**Y DE LOS PAQUETES ELECTORALES**

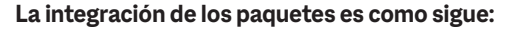

#### **Guardar dentro del paquete electoral federal:**

- **nj** Bolsa para el expediente de casilla.
- **nj** Bolsa para códigos.
- **nj** Bolsa para testigos del voto.
- **nj** Bolsa para la Lista Nominal de Electores.
- **nj** Bolsa para los ejemplares de la Lista Nominal de Electores entregados por las y los representantes de partido político y de candidatura independiente.

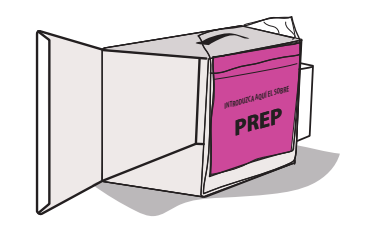

Guardar en la caja pequeña del paquete la marcadora de credenciales y los aplicadores de líquido indeleble.

Los útiles y la demás documentación electoral que no se incluyó en alguna bolsa también se regresan dentro del paquete electoral.

#### **Guardar por fuera del paquete electoral federal:**

- **nj** Bolsa rosa del PREP.
- **nj** Bolsa que dice "Actas de Resultados (por fuera del paquete electoral)".

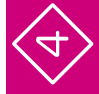

#### **Guardar dentro del paquete electoral de Ayuntamientos:**

- **nj** Bolsa para el expediente de casilla.
- **•** Bolsa para testigos del voto.

#### **Guardar por fuera del paquete electoral de Ayuntamientos:**

- **nj** Sobre del PREP.
- **•** Bolsa que dice "Actas de Resultados (por fuera del paquete electoral)".

**41 •**

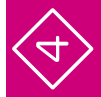

## Preguntas frecuentes

**4** Integración de los expedientes de casilla y de los paquetes electorales Momento 4

#### ¿Cómo sé qué documentos se guardan en cada bolsa? •

En el exterior de cada bolsa se indican los documentos a guardar. Lee el listado y marca cada uno conforme lo vayas guardando. Siempre puedes revisar tu *Guía para la y el Funcionario de Casilla con urna electrónica* para orientarte.

¿Pueden las y los representantes ayudar a las y los funcionarios de casilla a integrar el paquete? •

No.

**•**

 $\sim$ ÷

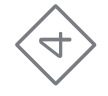

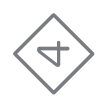

Si una vez armado el paquete electoral me percato que se guardó dentro un acta que va por fuera, ¿lo puedo volver a abrir? •

No. Una vez cerrado, sellado y firmado, el paquete no puede abrirse.

**45 •**

## **5** Publicación de resultados y clausura de la casilla Momento 5

**Instrucciones:** Marca cada actividad que vayas realizando.

Se llenan los carteles de resultados, 1er. Secretario/a elección federal, 2o. Secretario/a elección local, copiando la información de cada ejemplar del Acta de Resultados que está dentro de la bolsa "Actas de Resultados (por fuera del paquete electoral)".

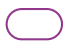

La o el Presidente y representantes firman los carteles de resultados.

Se colocan los carteles de resultados en un lugar visible al exterior de la casilla.

- Se concluye el llenado de las constancias de clausura de la casilla y se firman: la o el 1er. Secretario, elección federal; la o el 2o. Secretario, elección local.
	- Ambos Secretarios/as firman las constancias y solicitan a las y los funcionarios que también firmen.
- Se entrega copia a las y los representantes y se guarda el original de la Constancia de la elección federal en la bolsa para el expediente de casilla, y una copia en la bolsa "Actas de Resultados (por fuera del paquete electoral federal)".

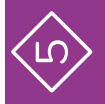

Se guarda el original de la Constancia de clausura de la elección local en la bolsa para el expediente de casilla, y una copia en la bolsa que dice "Actas de Resultados (por fuera del paquete electoral local".

La o el Presidente cierra los paquetes electorales con cinta adhesiva y una etiqueta de seguridad en cada lado. Ya sellados, las y los funcionarios y representantes firman en el exterior de los paquetes.

La o el Presidente entregará al Consejo Distrital del INE :

- **nj** La urna electrónica en su caja.
- **•** La batería externa (no break).
- **nj** El paquete electoral de la elección de Diputaciones Federales.
- **nj** La urna de plástico de Diputaciones Federales.
- **nj** La urna de plástico para los códigos de votación.

Para la entrega de la urna electrónica y el paquete electoral, tu CAE te informará si hay un mecanismo de recolección específico para tu casilla.

Se entrega la bolsa del PREP y se recibe un comprobante. Se entrega el paquete electoral junto con la urna electrónica y se obtiene un recibo.

La o funcionario designado entregará al Comité Municipal del Instituto Electoral de Coahuila:

- **nj** El paquete electoral de la elección de Ayuntamientos.
- **nj** La urna de plástico de Ayuntamientos.
- **F** En su caso, las bases portaurnas.

Pueden acompañar a entregar los paquetes electorales las y los funcionarios de casilla, representantes y observadores/as electorales que deseen hacerlo.

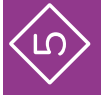

## Preguntas frecuentes

**5** Publicación de resultados y clausura de la casilla Momento 5

¿Pueden las y los representantes acompañarnos a entregar el paquete electoral? Sí, pero recuerda que la entrega y el resguardo en el camino son plena responsabilidad del Presidente o Presidenta de casilla.

•

¿En cuánto tiempo, a partir de la clausura de la casilla, se tiene que entregar el paquete electoral y la urna electrónica? •

De inmediato, una vez que se clausura la casilla, es decir, después de pegar el cartel de resultados y llenar la Constancia de clausura.

**•**

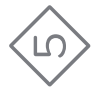

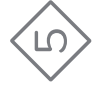

#### ¿Qué pasa si se comete un error al llenar los carteles de resultados? •

Sólo se entrega un cartel de resultados por elección, por lo que no es posible reemplazarlo y volverlo a llenar. Es muy importante tener mucho cuidado en el llenado de todos los documentos, incluidos los carteles, pues éstos brindan información a la ciudadanía sobre los resultados de la casilla a la que acudió a votar.

#### ¿Qué pasa si una o un representante se niega a firmar el paquete electoral? •

No es forzoso que cada representante de partido político o de candidatura independiente firme, lo necesario es que la o el Presidente selle correctamente el paquete electoral y lo firme.

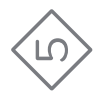

#### ¿Qué hago con los recibos que me entregan a cambio de los paquetes electorales, la urna electrónica y la bolsa del PREP? •

Consérvalos por si acaso fuera necesario para futuras aclaraciones.

¿Me entregan alguna constancia de que participé como funcionario o funcionaria de casilla? •

Sí, en días posteriores tu CAE te visitará para entregarte un reconocimiento personalizado para agradecer tu valiosa participación en la Jornada Electoral.

#### **Guía rápida para la operación de las casillas con urna electrónica en Coahuila durante la Jornada Electoral Proceso Electoral 2020-2021**

Se terminó de imprimir en marzo de 2021 en el Departamento de Diseño Gráfico de la Subdirección de Producción Editorial de la Dirección de Difusión y Campañas Institucionales. Se utilizaron las familias tipográficas Mac<sub>el</sub>as Dirección de N<sup>1</sup>S processors de Producción Editorial de la Dirección de N<sup>1</sup>S processors en interiores en interiores en interiores en interiores en interiores en interiore y carátula y contra (tapas) en cartulina opalina holandesa de 220 gramos.

La edición consta de 50 ejemplares y estuvo al cuidado de la

Dirección Ejecutiva de Capacitación Electoral y Educación Cívica del

**Instituto Nacional Electoral**